## **Arbeitsablauf**

Für eine Barentnahme aus der Kasse (z. B. für eine Nachnahme, Paketkosten, Bewirtung etc.) gehen Sie wie folgt vor.

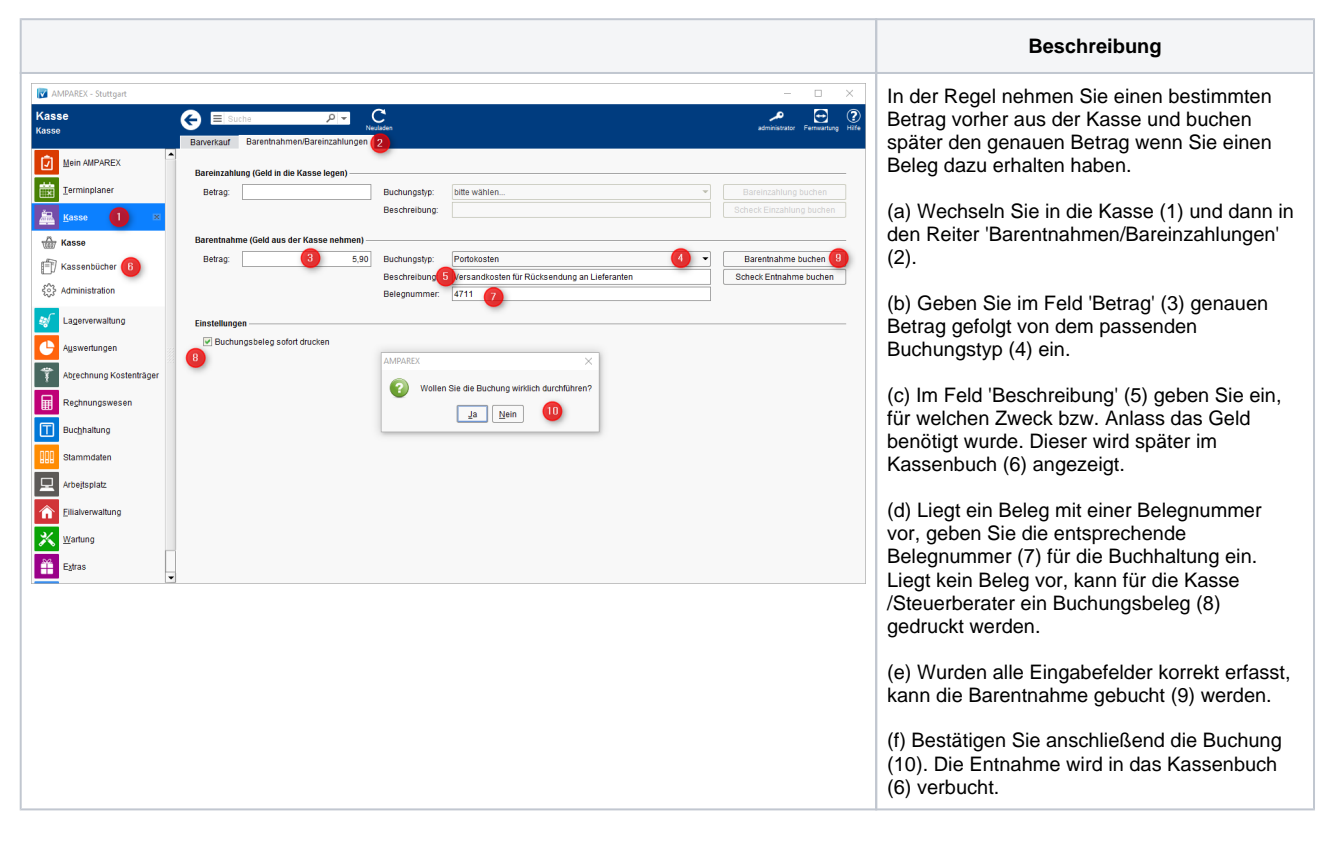